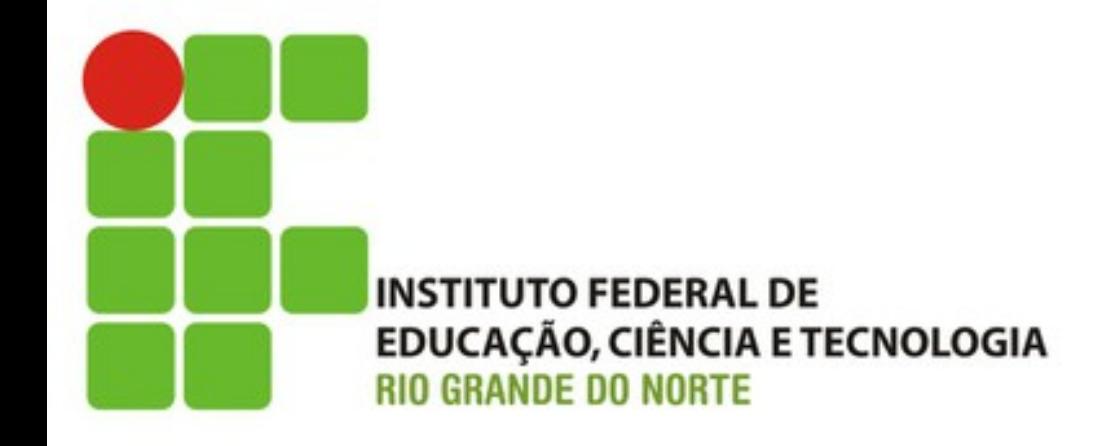

### Validação e Testes (Tarefa B)

Prof. Fellipe Aleixo (*fellipe.aleixo@ifrn.edu.br*) 

#### Iteração B1:

#### **VALIDANDO OS DADOS**

## Feedback do Cliente

- Ao experimentar os resultados da primeira iteração, o usuário faz algumas observações:
	- "a aplicação não acusa nenhum erro ao se digitar um preço inválido, ou não preencher a descrição"
	- "você não poderia adicionar uma validação?"

• Onde devemos colocar?

– O modelo é responsável pelo armazenamento das informações no banco de dados

• Vejamos o código da nossa classe de modelo... class Product < ActiveRecord::Base end

- O método **validates()** é o método padrão para a criação de validadores em Rails
	- Responsável por checar um ou mais campos, de acordo com uma ou mais condições
	- Exemplo:

**validates** : title, : description, : image url, presence: true

– Vejamos o que acontece quando tentamos inserir um produto sem um atributo com essa "restrição"

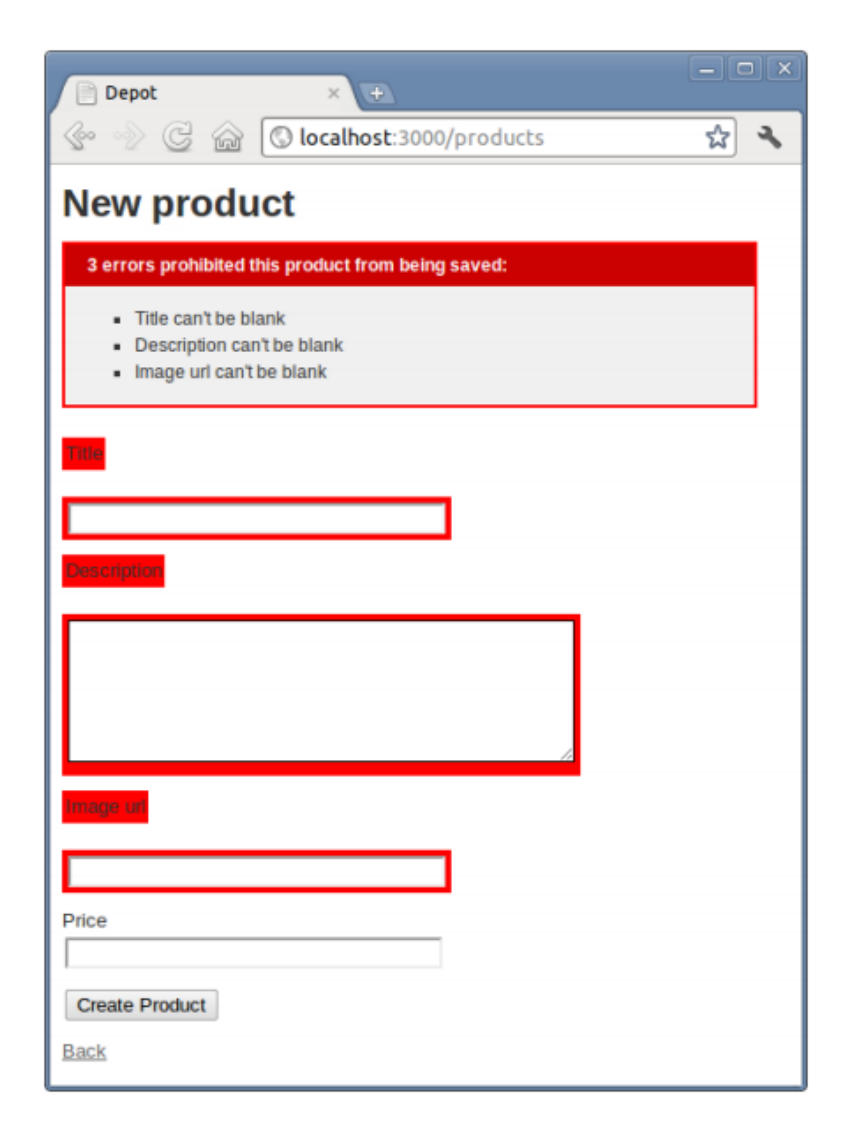

• Podemos checar também se o preço informado é válido (valor positivo)

**validates** :price, numericality: {greater\_than\_or\_equal\_to: 0.01}

• Vamos ver o que acontece quando não satisfazemos tal restrição...

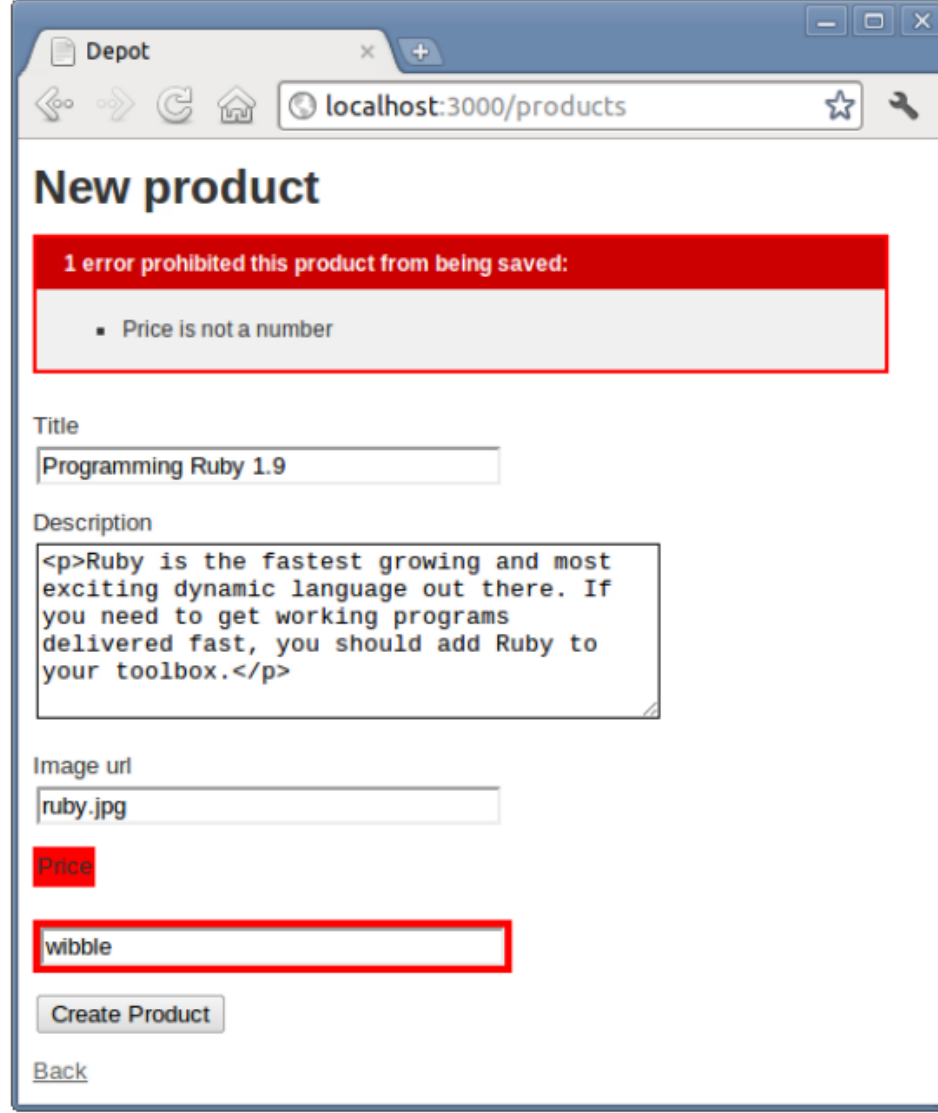

• Podemos querer garantir que cada produto tenha um título (ou nome) único

validates : title, uniqueness: true

• Podemos checar se um determinado campo satisfaz uma determinada expressão regular

> **validates** :image\_url, allow\_blank: true, format: { with: %r{\.(gif|jpg|png)\Z}i, message: 'must be a URL for GIF, JPG or PNG image.' }

• Vejamos como ficou a nossa classe Produto:

```
Download rails40/depot_b/app/models/product.rb
class Product < ActiveRecord::Base
 validates : title, : description, : image url, presence: true
 validates : price, numericality: {greater than or equal to: 0.01}
 validates : title, uniqueness: true
 validates : image url, allow blank: true, format: {
   message: 'must be a URL for GIF, JPG or PNG image.'
end
```
### Testando a Aplicação

• Antes de prosseguir, testemos a aplicação

#### rake test

- $-\odot$  dessa vez foram identificadas algumas falhas
	- "should create product"
	- "should update product"
- Solução: criar dados de teste válidos

#### Testando a Aplicação

```
Download rails40/depot b/test/controllers/products controller test.rb
  require 'test helper'
  class ProductsControllerTest < ActionController::TestCase
    setup do
      @product = products('one)\omegapdate = {
➤
        title: 'Lorem Ipsum',
➤
        description: 'Wibbles are fun!',
➤
        image url: 'lorem.jpg',
➤
        price: 19.95
➤
➤
      ł
    end
    test "should get index" do
      get :index
      assert response : success
      assert not nil assigns(:products)
    end
```
#### Testando a Aplicação

```
test "should get new" do
      get :new
      assert response : success
    end
    test "should create product" do
      assert difference('Product.count') do
        post : create, product: @update
➤
      end
      assert redirected to product path(assigns(:product))
    end
    #...
    test "should update product" do
      patch : update, id: @product, product: @update
➤
      assert redirected to product path(assigns(:product))
    end
```

```
# \ldotsend
```
# **TESTE UNITÁRIO DO MODELO**

Iteração B2:

- O Rails cria a infraestrutura de teste no momento em que cria a aplicação
	- Exemplo:

depot> ls test/models product test.rb

 $-$  Estimula a criação dos testes o quanto antes

• Vejamos a classe de teste que foi gerada

```
Download rails40/depot_a/test/models/product_test.rb
require 'test helper'
```

```
class ProductTest < ActiveSupport::TestCase
 # test "the truth" do
 # assert true
 # end
end
```
• Qual o objetivo?

– Verificar a presença de erros 

- Como fazer isso?
	- Testando se as saídas dos métodos são as esperadas
	- Indicar ao framework de teste quando o código "passa" ou "falha"
		- Uso de asserções *assertions* método **assert()**

Download rails40/depot\_b/test/models/product\_test.rb test "product attributes must not be empty" do  $product = Product.next$ assert product.invalid? assert product.errors[:title].any? assert product.errors[:description].any? assert product.errors[:price].any? assert product.errors[:image url].any? end

– Métodos **errors()** e **invalid?()** da classe de modelo 

• Executando apenas os testes das classes de modelo 

depot> rake test:models

Finished tests in  $0.257961s$ ,  $3.8766$  tests/s,  $19.3828$  assertions/s. 1 tests, 5 assertions, 0 failures, 0 errors, 0 skips

• Podemos checar (antes) se as validações funcionarão como definido

```
Download rails40/depot_c/test/models/product_test.rb
test "product price must be positive" do
 product = Product.next.next"My Book Title",
                         description: "yyy",
                         image url: "ZZZ.jpg")product.printce = -1assert product.invalid?
  assert equal ["must be greater than or equal to 0.01"],
    product.errors[:price]
  product.printce = 0assert product.invalid?
  assert equal ["must be greater than or equal to 0.01"],
    product.errors[:price]
  product.printce = 1assert product.valid?
end
```
### Ambientes para Executar Testes

- Provê a infraestrutura (e os recursos) para que os testes sejam executados
	- Especificação de um "conteúdo inicial" das classes de modelo sendo testadas
	- Podem ser especificadas no diretório **test/fixtures**
	- Contendo dados no formato YAML
	- Por exemplo: o arquivo **products.yml**

#### Ambientes para Executar Testes

Download rails40/depot\_b/test/fixtures/products.yml

# Read about fixtures at

# http://api.rubyonrails.org/classes/ActiveRecord/Fixtures.html one:

title: MyString description: MyText image\_url: MyString price: 9.99 two: title: MyString description: MyText image url: MyString price: 9.99

## Ambientes para Executar Testes

```
Download rails40/depot_c/test/fixtures/products.yml
ruby:
  title: Programming Ruby 1.9
 description:
    Ruby is the fastest growing and most exciting dynamic
    language out there. If you need to get working programs
    delivered fast, you should add Ruby to your toolbox.
  price:
           49.50
  image url: ruby.png
```
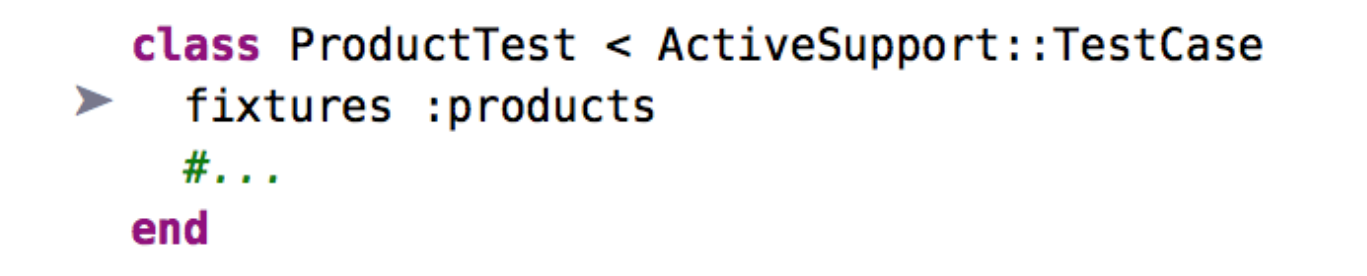